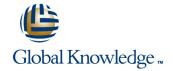

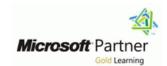

# Designing Business Intelligence Solutions with Microsoft® SQL Server®

Duration: 5 Days Course Code: M20467 Version: A

#### Overview:

This five-day instructor-led course teaches students how to design and implement a BI infrastructure. The course discusses design, installation. the course discusses design, installation, and maintenance of a BI platform. This course maps to skills and knowledge measured by Microsoft Exam 70-467, and in conjunction with on-the-job experience, can help prepare you for the exam.

**Note:** The Beta version of this course (20467AB) utilizes pre-release software in the virtual machine for the labs. Microsoft SQL Server 2012 SP1 CTP4, Microsoft SharePoint Server 2013 Preview, Microsoft Office 2013 Preview, and Microsoft Visio 2013 Preview are used in this course.

# **Target Audience:**

This course is intended for BI professionals such as BI Architects or database professionals who need to design BI solutions. BI Architects are responsible for the overall design of the BI infrastructure, including how it relates to other data systems in use. In addition, their responsibilities include Online Analytical Processing (OLAP) cube design and integration with Microsoft SharePoint or line-of-business applications. Finally, they may apply those skills in a Windows Azure SQL Server database environment.

#### Objectives:

| ■ DIa | n tha | comp | onante | of a | RI | solution |  |
|-------|-------|------|--------|------|----|----------|--|

Plan a BI infrastructure.

Design a data warehouse.

Design an ETL solution.

Plan analytical data models.

Plan a BI delivery solution.

Design a Reporting Services solution.

Design an Excel reporting solution.

Plan a SharePoint Server BI solution.

Monitor and optimize a BI solution.

Plan for BI operations.

### Prerequisites:

- A basic understanding of dimensional modeling (star schema) for data warehouses.
- The ability to create Integration Services packages that include control flows and data flows.
- The ability to create a basic multidimensional cube with Analysis Services.
- The ability to create a basic tabular model with PowerPivot and Analysis Services.
- The ability to create Reporting Services reports with Report Designer.
- The ability to implement authentication and permissions in the SQL Server database engine, Analysis Services, and Reporting

### **Testing and Certification**

- This course help prepare candidates for exam 70-467.
- Exam 70-467: Designing Business Intelligence Solutions with Microsoft SQL Server 2012: counts as credit toward the following certification(s):
- MCSE Business Intelligence

### Services.

- Familiarity with SharePoint Server and Microsoft Office applications, particularly Excel.
- Students who attend this training can meet the prerequisites by attending the following courses, or obtaining equivalent knowledge and skills:
- M10777: Implementing a Data Warehouse with Microsoft SQL Server 2012
- M10778: Implementing Data Models and Reports with Microsoft SQL Server 2012

M20467 A www.globalknowledge.ae training@globalknowledge.ae 00 971 4 446 4987

#### Content:

#### Module 1: Planning a BI Solution

- Elements of a BI Solution
- Planning a BI Project
- The Microsoft BI Platform
- Planning an ETL Infrastructure
- Planning Analysis Services Infrastructure
- Planning Reporting Services Infrastructure
- Designing a Physical Schema
- Planning for Data Transformation
- Planning for Data Loading
- Planning for SSIS Package Deployment
- Data Model Design Considerations
- Choosing a Delivery Approach
- Considerations for Report Execution
- Planning a Reporting Solution
- PowerPivot in Excel
- Power View in Excel
- Planning Security for a SharePoint Server BI Solution
- Planning Reporting Services Configuration
- Planning PowerPivot Configuration
- Planning for PerformancePoint Services
- Monitoring and Optimizing the Data Warehouse
- Monitoring and Optimizing Analysis Services
- Monitoring and Optimizing Reporting Services
- Automating ETL Tasks
- Post ETL Tasks
- Planning a Backup Strategy for a BI Solution
- Planning a BI Project
- The Microsoft BI Platform
- Planning an ETL Infrastructure
- Planning Analysis Services Infrastructure
- Planning Reporting Services Infrastructure
- Designing a Physical Schema
- Planning for Data Transformation
- Planning for Data Loading
- Planning for SSIS Package Deployment
- Data Model Design Considerations
- Choosing a Delivery Approach
- Considerations for Report Execution
- Planning a Reporting Solution
- PowerPivot in Excel
- Power View in Excel
- Planning Security for a SharePoint Server BI Solution
- Planning Reporting Services Configuration
- Planning PowerPivot Configuration
- Planning for PerformancePoint Services
- Monitoring and Optimizing the Data Warehouse
- Monitoring and Optimizing Analysis Services
- Monitoring and Optimizing Reporting Services
- Automating ETL Tasks
- Post ETL Tasks

- Planning a BI Project
- The Microsoft BI Platform
- Planning an ETL Infrastructure
- Planning Analysis Services Infrastructure
- Planning Reporting Services Infrastructure
- Designing a Physical Schema
- Planning for Data Transformation
- Planning for Data Loading
- Planning for SSIS Package Deployment
- Data Model Design Considerations
- Choosing a Delivery Approach
- Considerations for Report Execution
- Planning a Reporting Solution
- PowerPivot in Excel
- Power View in Excel
- Planning Security for a SharePoint Server BI Solution
- Planning Reporting Services
   Configuration
- Planning PowerPivot Configuration
- Planning for PerformancePoint Services
- Monitoring and Optimizing the Data Warehouse
- Monitoring and Optimizing Analysis
  Services
- Monitoring and Optimizing Reporting Services
- Automating ETL Tasks
- Post ETL Tasks
- Planning a Backup Strategy for a BI Solution

#### Module 5: Designing Analytical Data Models

- Options for Analytical Models
- Planning a BI Project
- The Microsoft BI Platform
- Planning an ETL Infrastructure
- Planning Analysis Services Infrastructure
- Planning Reporting Services Infrastructure
- Designing a Physical Schema
- Planning for Data Transformation
- Planning for Data Loading
- Planning for SSIS Package Deployment
- Data Model Design Considerations
- Choosing a Delivery Approach
- Considerations for Report Execution
- Planning a Reporting Solution
- PowerPivot in Excel
- Power View in Excel
- Planning Security for a SharePoint Server
   BI Solution
- Planning Reporting Services Configuration
- Planning PowerPivot Configuration
- Planning for PerformancePoint Services

- Planning a BI Project
- The Microsoft BI Platform
- Planning an ETL Infrastructure
- Planning Analysis Services Infrastructure
- Planning Reporting Services Infrastructure
- Designing a Physical Schema
- Planning for Data Transformation
- Planning for Data Loading
- Planning for SSIS Package Deployment
- Data Model Design Considerations
- Choosing a Delivery Approach
- Considerations for Report Execution
- Planning a Reporting Solution
- PowerPivot in Excel
- Power View in Excel
- Planning Security for a SharePoint Server BI Solution
- Planning Reporting Services Configuration
- Planning PowerPivot Configuration
- Planning for PerformancePoint Services
- Monitoring and Optimizing the Data Warehouse
- Monitoring and Optimizing Analysis Services
- Monitoring and Optimizing Reporting Services
- Automating ETL Tasks
- Post ETL Tasks
- Planning a Backup Strategy for a BI Solution
- Planning a BI Project
- The Microsoft BI Platform
- Planning an ETL Infrastructure
- Planning Analysis Services Infrastructure
- Planning Reporting Services Infrastructure
- Designing a Physical Schema
- Planning for Data Transformation
- Planning for Data Loading
- Planning for SSIS Package Deployment
- Data Model Design Considerations
- Choosing a Delivery Approach
- Considerations for Report Execution
- Planning a Reporting SolutionPowerPivot in Excel
- Power View in Excel
- Planning Security for a SharePoint Server BI Solution
- Planning Reporting Services Configuration
- Planning PowerPivot Configuration
- Planning for PerformancePoint Services
- Monitoring and Optimizing the Data Warehouse
- Monitoring and Optimizing Analysis
   Services
- Monitoring and Optimizing Reporting Services
- Automating ETL Tasks
- Post ETL Tasks
- Planning a Backup Strategy for a BI

Planning a Backup Strategy for a BI Solution Monitoring and Optimizing the Data

#### Module 2: Planning a BI Infrastructure

- Planning a Data Warehouse Infrastructure
- Planning a BI Project
- The Microsoft BI Platform
- Planning an ETL Infrastructure
- Planning Analysis Services Infrastructure
- Planning Reporting Services Infrastructure
- Designing a Physical Schema
- Planning for Data Transformation
- Planning for Data Loading
- Planning for SSIS Package Deployment
- Data Model Design Considerations
- Choosing a Delivery Approach
- Considerations for Report Execution
- Planning a Reporting Solution
- PowerPivot in Excel
- Power View in Excel
- Planning Security for a SharePoint Server BI Solution
- Planning Reporting Services Configuration
- Planning PowerPivot Configuration
- Planning for PerformancePoint Services
- Monitoring and Optimizing the Data Warehouse
- Monitoring and Optimizing Analysis Services
- Monitoring and Optimizing Reporting Services
- Automating ETL Tasks
- Post ETL Tasks
- Planning a Backup Strategy for a BI Solution
- Planning a BI Project
- The Microsoft BI Platform
- Planning an ETL Infrastructure
- Planning Analysis Services Infrastructure
- Planning Reporting Services Infrastructure
- Designing a Physical Schema
- Planning for Data Transformation
- Planning for Data Loading
- Planning for SSIS Package Deployment
- Data Model Design Considerations
- Choosing a Delivery Approach
- Considerations for Report Execution
- Planning a Reporting Solution
- PowerPivot in Excel
- Power View in Excel
- Planning Security for a SharePoint Server BI Solution
- Planning Reporting Services Configuration
- Planning PowerPivot Configuration
- Planning for PerformancePoint Services
- Monitoring and Optimizing the Data Warehouse
- Monitoring and Optimizing Analysis Services
- Monitoring and Optimizing Reporting Services
- Automating ETL Tasks
- Post ETL Tasks

- Warehouse
- Monitoring and Optimizing Analysis Services
- Monitoring and Optimizing Reporting Services
- Automating ETL Tasks
- Post ETL Tasks
- Planning a Backup Strategy for a BI Solution

#### Module 6: Planning a BI Delivery Solution

- Considerations for BI Delivery
- Planning a BI Project
- The Microsoft BI Platform
- Planning an ETL Infrastructure
- Planning Analysis Services Infrastructure
- Planning Reporting Services Infrastructure
- Designing a Physical Schema
- Planning for Data Transformation
- Planning for Data Loading
- Planning for SSIS Package Deployment
- Data Model Design Considerations
- Choosing a Delivery Approach
- Considerations for Report Execution
- Planning a Reporting Solution
- PowerPivot in Excel
- Power View in Excel
- Planning Security for a SharePoint Server BI Solution
- Planning Reporting Services Configuration
- Planning PowerPivot Configuration
- Planning for PerformancePoint Services
- Monitoring and Optimizing the Data Warehouse
- Monitoring and Optimizing Analysis
- Monitoring and Optimizing Reporting Services
- Automating ETL Tasks
- Post ETL Tasks
- Planning a Backup Strategy for a BI Solution

# Module 7: Designing a Reporting Services Solution

- Designing Reports
- Planning a BI Project
- The Microsoft BI Platform
- Planning an ETL Infrastructure
- Planning Analysis Services Infrastructure
- Planning Reporting Services Infrastructure
- Designing a Physical Schema
- Planning for Data Transformation
- Planning for Data Loading

Solution

- Planning a BI Project
- The Microsoft BI Platform
- Planning an ETL Infrastructure
- Planning Analysis Services Infrastructure
- Planning Reporting Services Infrastructure
- Designing a Physical Schema
- Planning for Data Transformation
- Planning for Data Loading
- Planning for SSIS Package Deployment
- Data Model Design Considerations
- Choosing a Delivery Approach
- Considerations for Report Execution
- Planning a Reporting Solution
- PowerPivot in Excel
- Power View in Excel
- Planning Security for a SharePoint Server **BI Solution**
- Planning Reporting Services Configuration
- Planning PowerPivot Configuration
- Planning for PerformancePoint Services
- Monitoring and Optimizing the Data Warehouse
- Monitoring and Optimizing Analysis Services
- Monitoring and Optimizing Reporting Services
- Automating ETL Tasks
- Post ETL Tasks
- Planning a Backup Strategy for a BI Solution
- Planning a BI Project
- The Microsoft BI Platform
- Planning an ETL Infrastructure
- Planning Analysis Services Infrastructure
- Planning Reporting Services Infrastructure
- Designing a Physical Schema
- Planning for Data Transformation
- Planning for Data Loading
- Planning for SSIS Package Deployment
- Data Model Design Considerations
- Choosing a Delivery Approach
- Considerations for Report Execution
- Planning a Reporting Solution PowerPivot in Excel
- Power View in Excel
- Planning Security for a SharePoint Server **BI Solution**
- Planning Reporting Services Configuration
- Planning PowerPivot Configuration
- Planning for PerformancePoint Services
- Monitoring and Optimizing the Data Warehouse
- Monitoring and Optimizing Analysis Monitoring and Optimizing Reporting
- Services Automating ETL Tasks
- Post ETL Tasks
- Planning a Backup Strategy for a BI

- Planning a Backup Strategy for a BI Solution
   Planning for SSIS Package Deployment
- Planning a BI Project
- The Microsoft BI Platform
- Planning an ETL Infrastructure
- Planning Analysis Services Infrastructure
- Planning Reporting Services Infrastructure
- Designing a Physical Schema
- Planning for Data Transformation
- Planning for Data Loading
- Planning for SSIS Package Deployment
- Data Model Design Considerations
- Choosing a Delivery Approach
- Considerations for Report Execution
- Planning a Reporting Solution
- PowerPivot in Excel
- Power View in Excel
- Planning Security for a SharePoint Server BI Solution
- Planning Reporting Services Configuration
- Planning PowerPivot Configuration
- Planning for PerformancePoint Services
- Monitoring and Optimizing the Data Warehouse
- Monitoring and Optimizing Analysis Services
- Monitoring and Optimizing Reporting Services
- Automating ETL Tasks
- Post ETL Tasks
- Planning a Backup Strategy for a BI Solution

#### Module 3: Designing a Data Warehouse

- Designing a Logical Schema
- Planning a BI Project
- The Microsoft BI Platform
- Planning an ETL Infrastructure
- Planning Analysis Services Infrastructure
- Planning Reporting Services Infrastructure
- Designing a Physical Schema
- Planning for Data Transformation
- Planning for Data Loading
- Planning for SSIS Package Deployment
- Data Model Design Considerations
- Choosing a Delivery Approach
- Considerations for Report Execution
- Planning a Reporting Solution
- PowerPivot in Excel
- Power View in Excel
- Planning Security for a SharePoint Server BI Solution
- Planning Reporting Services Configuration
- Planning PowerPivot Configuration
- Planning for PerformancePoint Services
- Monitoring and Optimizing the Data Warehouse
- Monitoring and Optimizing Analysis Services
- Monitoring and Optimizing Reporting Services
- Automating ETL Tasks
- Post ETL Tasks

- Data Model Design Considerations
- Choosing a Delivery Approach
- Considerations for Report Execution
- Planning a Reporting Solution
- PowerPivot in Excel
- Power View in Excel
- Planning Security for a SharePoint Server **BI Solution**
- Planning Reporting Services Configuration
- Planning PowerPivot Configuration
- Planning for PerformancePoint Services
- Monitoring and Optimizing the Data Warehouse
- Monitoring and Optimizing Analysis Services
- Monitoring and Optimizing Reporting Services
- Automating ETL Tasks
- Post ETL Tasks
- Planning a Backup Strategy for a BI Solution
- Planning a BI Project
- The Microsoft BI Platform
- Planning an ETL Infrastructure
- Planning Analysis Services Infrastructure
- Planning Reporting Services Infrastructure
- Designing a Physical Schema
- Planning for Data Transformation
- Planning for Data Loading
- Planning for SSIS Package Deployment
- Data Model Design Considerations
- Choosing a Delivery Approach
- Considerations for Report Execution
- Planning a Reporting Solution
- PowerPivot in Excel
- Power View in Excel
- Planning Security for a SharePoint Server **BI Solution**
- Planning Reporting Services Configuration
- Planning PowerPivot Configuration
- Planning for PerformancePoint Services
- Monitoring and Optimizing the Data Warehouse
- Monitoring and Optimizing Analysis Services
- Monitoring and Optimizing Reporting Services
- Automating ETL Tasks
- Post ETL Tasks
- Planning a Backup Strategy for a BI Solution

## Module 8: Designing an Excel-Based **Reporting Solution**

Using Excel for Data Reporting and Analysis

#### Solution

### Module 10: Monitoring and Optimizing a BI Solution

- Overview of BI Monitoring
- Planning a BI Project
- The Microsoft BI Platform
- Planning an ETL Infrastructure
- Planning Analysis Services Infrastructure
- Planning Reporting Services Infrastructure
- Designing a Physical Schema
- Planning for Data Transformation
- Planning for Data Loading
- Planning for SSIS Package Deployment
- Data Model Design Considerations
- Choosing a Delivery Approach
- Considerations for Report Execution
- Planning a Reporting Solution
- PowerPivot in Excel
- Power View in Excel
- Planning Security for a SharePoint Server **BI Solution**
- Planning Reporting Services Configuration
- Planning PowerPivot Configuration
- Planning for PerformancePoint Services
- Monitoring and Optimizing the Data Warehouse
- Monitoring and Optimizing Analysis Services
- Monitoring and Optimizing Reporting Services
- Automating ETL Tasks
- Post ETL Tasks
- Planning a Backup Strategy for a BI Solution
- Planning a BI Project
- The Microsoft BI Platform
- Planning an ETL Infrastructure
- Planning Analysis Services Infrastructure
- Planning Reporting Services Infrastructure
- Designing a Physical Schema
- Planning for Data Transformation
- Planning for Data Loading
- Planning for SSIS Package Deployment
- Data Model Design Considerations
- Choosing a Delivery Approach
- Considerations for Report Execution
- Planning a Reporting Solution
- PowerPivot in Excel
- Power View in Excel Planning Security for a SharePoint Server **BI Solution**
- Planning Reporting Services Configuration
- Planning PowerPivot Configuration
- Planning for PerformancePoint Services
- Monitoring and Optimizing the Data Warehouse
- Monitoring and Optimizing Analysis Services

Planning a Backup Strategy for a BI Solution

#### Module 4: Designing an ETL Solution

- Planning for Data Extraction
- Planning a BI Project
- The Microsoft BI Platform
- Planning an ETL Infrastructure
- Planning Analysis Services Infrastructure
- Planning Reporting Services Infrastructure
- Designing a Physical Schema
- Planning for Data Transformation
- Planning for Data Loading
- Planning for SSIS Package Deployment
- Data Model Design Considerations
- Choosing a Delivery Approach
- Considerations for Report Execution
- Planning a Reporting Solution
- PowerPivot in Excel
- Power View in Excel
- Planning Security for a SharePoint Server BI Solution
- Planning Reporting Services Configuration
- Planning PowerPivot Configuration
- Planning for PerformancePoint Services
- Monitoring and Optimizing the Data Warehouse
- Monitoring and Optimizing Analysis Services
- Monitoring and Optimizing Reporting Services
- Automating ETL Tasks
- Post ETL Tasks
- Planning a Backup Strategy for a BI Solution
- Planning a BI Project
- The Microsoft BI Platform
- Planning an ETL Infrastructure
- Planning Analysis Services Infrastructure
- Planning Reporting Services Infrastructure
- Designing a Physical Schema
- Planning for Data Transformation
- Planning for Data Loading
- Planning for SSIS Package Deployment
- Data Model Design Considerations
- Choosing a Delivery Approach
- Considerations for Report Execution
- Planning a Reporting Solution
- PowerPivot in Excel
- Power View in Excel
- Planning Security for a SharePoint Server BI Solution
- Planning Reporting Services Configuration
- Planning PowerPivot Configuration
- Planning for PerformancePoint Services
- Monitoring and Optimizing the Data Warehouse
- Monitoring and Optimizing Analysis Services
- Monitoring and Optimizing Reporting Services
- Automating ETL Tasks
- Post ETL Tasks

- Planning a BI Project
- The Microsoft BI Platform
- Planning an ETL Infrastructure
- Planning Analysis Services Infrastructure
- Planning Reporting Services Infrastructure
- Designing a Physical Schema
- Planning for Data Transformation
- Planning for Data Loading
- Planning for SSIS Package Deployment
- Data Model Design Considerations
- Choosing a Delivery Approach
- Considerations for Report Execution
- Planning a Reporting Solution
- PowerPivot in Excel
- Power View in Excel
- Planning Security for a SharePoint Server BI Solution
- Planning Reporting Services Configuration
- Planning PowerPivot Configuration
- Planning for PerformancePoint Services
- Monitoring and Optimizing the Data Warehouse
- Monitoring and Optimizing Analysis Services
- Monitoring and Optimizing Reporting Services
- Automating ETL Tasks
- Post ETL Tasks
- Planning a Backup Strategy for a BI Solution
- Planning a BI Project
- The Microsoft BI Platform
- Planning an ETL Infrastructure
- Planning Analysis Services Infrastructure
- Planning Reporting Services Infrastructure
- Designing a Physical Schema
- Planning for Data Transformation
- Planning for Data Loading
- Planning for SSIS Package Deployment
- Data Model Design Considerations
- Choosing a Delivery Approach
- Considerations for Report Execution
- Planning a Reporting Solution
- PowerPivot in Excel
- Power View in Excel
- Planning Security for a SharePoint Server BI Solution
- Planning Reporting Services Configuration
- Planning PowerPivot Configuration
- Planning for PerformancePoint Services
- Monitoring and Optimizing the Data Warehouse
- Monitoring and Optimizing Analysis Services
- Monitoring and Optimizing Reporting Services
- Automating ETL Tasks
- Post ETL Tasks

- Monitoring and Optimizing Reporting Services
- Automating ETL Tasks
- Post ETL Tasks
- Planning a Backup Strategy for a BI Solution
- Planning a BI Project
- The Microsoft BI Platform
- Planning an ETL Infrastructure
- Planning Analysis Services Infrastructure
- Planning Reporting Services Infrastructure
- Designing a Physical Schema
- Planning for Data Transformation
- Planning for Data Loading
- Planning for SSIS Package Deployment
- Data Model Design Considerations
- Choosing a Delivery Approach
- Considerations for Report Execution
- Planning a Reporting Solution
- PowerPivot in Excel
- Power View in Excel
- Planning Security for a SharePoint Server
   BI Solution
- Planning Reporting Services Configuration
- Planning PowerPivot Configuration
- Planning for PerformancePoint ServicesMonitoring and Optimizing the Data
- Warehouse

  Monitoring and Optimizing Analysis
  Services
- Monitoring and Optimizing Reporting Services
- Automating ETL Tasks
- Post ETL Tasks
- Planning a Backup Strategy for a BI Solution

# Module 11: Planning BI Operations

Overview of BI Operations

- Planning a BI Project
- The Microsoft BI Platform
- Planning an ETL Infrastructure
- Planning an ETE Infrastructure
   Planning Analysis Services Infrastructure
- Planning Reporting Services Infrastructure
- Planning Reporting Services in
   Designing a Physical Schema
- Planning for Data Transformation
- Planning for Data Loading
- Planning for SSIS Package Deployment
- Data Model Design Considerations
- Choosing a Delivery Approach
- Considerations for Report ExecutionPlanning a Reporting Solution
- PowerPivot in Excel
- Power View in Excel
- Planning Security for a SharePoint Server BI Solution
- Planning Reporting Services Configuration
- Planning PowerPivot Configuration
- Planning for PerformancePoint Services

- Planning a Backup Strategy for a BI Solution Planning a Backup Strategy for a BI
  - Planning a Backup Strategy for a Bl Solution

# Module 9: Planning a SharePoint Server BI Solution

Introduction to SharePoint Server as a BI Platform

- Monitoring and Optimizing the Data Warehouse
- Monitoring and Optimizing Analysis Services
- Monitoring and Optimizing Reporting Services
- Automating ETL Tasks
- Post ETL Tasks
- Planning a Backup Strategy for a BI Solution
- Planning a BI Project
- The Microsoft BI Platform
- Planning an ETL Infrastructure
- Planning Analysis Services Infrastructure
- Planning Reporting Services Infrastructure
- Designing a Physical Schema
- Planning for Data Transformation
- Planning for Data Loading
- Planning for SSIS Package Deployment
- Data Model Design Considerations
- Choosing a Delivery Approach
- Considerations for Report Execution
- Planning a Reporting Solution
- PowerPivot in Excel
- Power View in Excel
- Planning Security for a SharePoint Server
   BI Solution
- Planning Reporting Services Configuration
- Planning PowerPivot Configuration
- Planning for PerformancePoint Services
- Monitoring and Optimizing the Data Warehouse
- Monitoring and Optimizing Analysis Services
- Monitoring and Optimizing Reporting Services
- Automating ETL Tasks
- Post ETL Tasks
- Planning a Backup Strategy for a BI Solution
- Planning a BI Project
- The Microsoft BI Platform
- Planning an ETL Infrastructure
- Planning Analysis Services Infrastructure
- Planning Reporting Services Infrastructure
- Designing a Physical Schema
- Planning for Data Transformation
- Planning for Data Loading
- Planning for SSIS Package Deployment
- Data Model Design Considerations
- Choosing a Delivery Approach
- Considerations for Report Execution
- Planning a Reporting Solution
- PowerPivot in Excel
- Power View in Excel
- Planning Security for a SharePoint Server BI Solution
- Planning Reporting Services Configuration
- Planning PowerPivot Configuration
- Planning for PerformancePoint Services

- Monitoring and Optimizing the Data Warehouse
- Monitoring and Optimizing Analysis Services
- Monitoring and Optimizing Reporting Services
- Automating ETL Tasks
- Post ETL Tasks
- Planning a Backup Strategy for a BI Solution

# **Further Information:**

For More information, or to book your course, please call us on 00 971 4 446 4987 training@globalknowledge.ae www.globalknowledge.ae

Global Knowledge, Dubai Knowledge Village, Block 2A, First Floor, Office F68, Dubai, UAE

M20467 A www.globalknowledge.ae training@globalknowledge.ae 00 971 4 446 4987